# **Table of Contents**

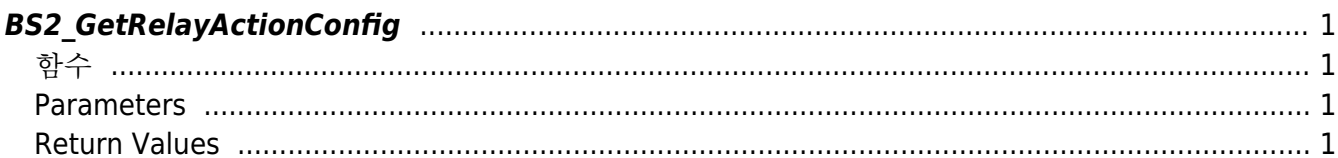

<span id="page-1-4"></span>**This page is not fully translated, yet. Please help completing the translation.** (remove this paragraph once the translation is finished)

[Configuration API](http://kb.supremainc.com/bs2sdk/doku.php?id=en:configuration_api) > [BS2\\_GetRelayActionConfig](#page-1-4)

## <span id="page-1-0"></span>**BS2\_GetRelayActionConfig**

[+ 2.8.1] IM-120 Retrieves RelayAction Setting.

### <span id="page-1-1"></span>함수

#include "BS\_API.h"

```
int BS2_GetRelayActionConfig(void* context, uint32_t deviceId,
BS2RelayActionConfig* config);
```
[BS2RelayActionConfig Structure](http://kb.supremainc.com/bs2sdk/doku.php?id=en:configuration_api#bs2relayactionconfig)

#### <span id="page-1-2"></span>**Parameters**

- [In] *context* : Context
- [In] *deviceId* : Device Identifier
- [Out] *config* : Pointer where Input Expanded Setting Information will be saved

### <span id="page-1-3"></span>**Return Values**

Return BS\_SDK\_SUCCESS when successful, and return an appropriate error code when an error occurs.

From: <http://kb.supremainc.com/bs2sdk/>- **BioStar 2 Device SDK**

Permanent link: **[http://kb.supremainc.com/bs2sdk/doku.php?id=en:bs2\\_getrelayactionconfig&rev=1628145522](http://kb.supremainc.com/bs2sdk/doku.php?id=en:bs2_getrelayactionconfig&rev=1628145522)**

Last update: **2021/08/05 15:38**